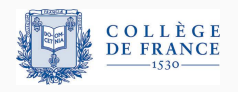

# **Effets et gestionnaires d'effets en OCaml 5 Deuxième partie: Un peu de théorie**

Xavier Leroy

Journées Francophones des Langages Applicatifs, 2023-02-02

Collège de France, chaire de sciences du logiciel xavier.leroy@college-de-france.fr

Exécuter un programme c'est calculer son résultat final (aussi appele´ <sup>≪</sup>forme normale<sup>≫</sup> ou <sup>≪</sup>valeur≫).

On peut aussi observer que le programme ne termine pas. (Sauf si le systeme de types garantit la terminaison.) `

L'exécution du programme a des effets sur le monde extérieur :

- $\cdot$  afficher des choses à l'écran, écrire des fichiers,  $\ldots$
- communiquer sur le réseau;
- lire des capteurs, commander des actionneurs.

Vision impérative, «recette de cuisine» de la programmation : L'exécution du programme a des effets sur l'ordinateur :

- affectations de variables, de cases de tableaux;
- allocation, modification, libération de structures de données;
- sauter à un autre point de contrôle (exceptions, continuations, *backtracking*).

Quelles sémantiques formelles donner aux langages avec effets?

En particulier, quelles sémantiques dénotationnelles?

```
élément de syntaxe
(expression, commande, fonction)
                sémantique dénotationnelle
      objet mathématique :
       lambda-terme pur,
       domaine de Scott,
       jeu à 2 joueurs, ...
```
Une commande  $x = x+1$  doit être vue comme un transformateur d'etats : ´

 $\frac{\epsilon}{\epsilon}$ tat où  $\frac{x}{\epsilon}$  vaut  $n \rightarrow \frac{x}{\epsilon}$   $\frac{x+1}{\epsilon}$  état où  $\frac{x}{\epsilon}$  vaut  $n+1$ 

La dénotation d'une commande  $c$  est donc une fonction  $S \rightarrow S$ de l'état  $s_1 : S$  au début de l'exécution de c vers l'état  $s_2$  : *S* à la fin de l'exécution de c.

La séquence  $c_1$ ;  $c_2$  est la composition des dénotations  $\llbracket c_2 \rrbracket \circ \llbracket c_1 \rrbracket$ .

La dénotation d'une expression  $e : T$  avec effets est une fonction  $S \rightarrow T \times S$ , état «avant»  $\mapsto$  (valeur, état «après»).

Remarque : permet aussi de programmer des algorithmes impératifs dans des langages fonctionnels purs (Haskell, Agda, Coq).

On peut changer la forme des résultats : pour une expression *e* : *T*,

- $\llbracket e \rrbracket$  est un ensemble de  $\tau \Longrightarrow$  non-déterminisme
- $\llbracket e \rrbracket$  est un *T* ou une exception  $\Longrightarrow$  exceptions.

On peut ajouter une ou plusieurs continuations :

- $\llbracket e \rrbracket = \lambda k \dots$ : opérateurs de contrôle, goto non local;
- $\bm{\cdot}$  [[e]]  $= \lambda k_{\textsf{succ\`es}}.\lambda k_{\textsf{\'echec}} \dots$  : exceptions, backtracking.

Tout cela est *ad hoc* et peu modulaire : ajouter un effet change toute la sémantique. Peut-on faire plus abstrait et plus modulaire?

### <span id="page-6-0"></span>**[Les monades](#page-6-0)**

Un concept métaphysique (Platon, Leibniz, .. .)

Une structure en théorie des catégories (Godement, <sup>≪</sup>construction standard<sup>≫</sup> ; Mac Lane)

Un outil sémantique pour décrire les langages avec effets (Moggi, 1989)

Un moyen pour programmer avec des effets dans un langage pur (Wadler, 1991; la communauté Haskell)

Un outil pour formaliser et raisonner sur les programmes avec effets.

(Eugenio Moggi, *Computational lambda-calculus and monads*, LICS 1989; *Notions of computations and monads*, Inf. Comput. 93(1), 1991.)

Pour modéliser la programmation avec effets, Moggi cherche à construire un <sup>≪</sup>lambda-calcul computationnel<sup>≫</sup> et ses principes d'équivalence.

Il choisit de distinguer clairement

- valeurs (résultats de calculs), et
- calculs (*computations*, produisant des valeurs).

Un calcul produisant une valeur de type *A* a le type *T A* (où *T* est un constructeur de type qui dépend des effets considérés)

Différents choix pour *T* correspondent à des sémantiques dénotationnelles connues pour différents effets :

Non-déterminisme :  $TA = P(A)$ Exceptions :  $TA = A + E$  (*E* type des exceptions)  $\text{État mutable : } T A = S \rightarrow A \times S$  (*S* type des états) Continuations  $TA = (A \rightarrow R) \rightarrow R$  (*R* type des résultats)

Pour donner une sémantique aux langages avec effets. il faut deux opérations de base sur les calculs :

- $ret : A \rightarrow TA$  (injection) ret *v* est le calcul trivial qui produit la valeur *v*, sans effets.
- bind :  $TA \rightarrow (A \rightarrow TB) \rightarrow TB$  (composition séquentielle) bind *a*  $(\lambda x.b)$  effectue le calcul *a*, lie sa valeur résultat à *x*, puis effectue le calcul *b*, et renvoie son résultat.

Pour définir ret et bind, Moggi se place dans une monade de la théorie des catégories, c. à.d. un triplet  $(T, \eta, \mu)$  avec :

 $\eta : A \to TA$   $\mu : T(TA) \to TA$   $T(f) : TA \to TB$  si  $f : A \to B$ 

satisfaisant certaines lois.

On peut alors définir le triplet de Kleisli (*T*, ret, bind) par :

$$
\operatorname{ret} \mathsf{v} \stackrel{\text{def}}{=} \eta(\mathsf{v})
$$
\n
$$
\operatorname{bind} a f \stackrel{\text{def}}{=} \mu(\mathsf{T}(f) \, a)
$$

(De nos jours, les informaticiens préfèrent définir directement le triplet de Kleisli et l'appelent <sup>≪</sup>monade<sup>≫</sup> par abus de langage.)

bind (ret 
$$
v
$$
)  $f = f v$  (neutre gauche)

\nbind  $a \text{ ret} = a$  (neutre droit)

\nbind (bind  $af$ )  $g = \text{bind } a (\lambda x. \text{ bind } (f x) g)$  (associativité)

$$
TA = \mathcal{P}(A)
$$
  
ret  $v = \{v\}$   
bind  $af = \bigcup_{x \in a} fx$ 

Opérations spécifiques au non-déterminisme :

fail  $=\emptyset$ choose  $ab = a \cup b$ 

$$
TA = A + E
$$
 (*E* = type des valeurs d'exceptions)  
ret  $v = inj_1(v)$   
bind  $(inj_1(v)) f = f v$   
bind  $(inj_2(e)) f = inj_2(e)$  (propagation de l'exception)

Opérations spécifiques aux exceptions :

 $\text{raise } e = \text{inj}_2(e)$  $\tan x$  *x*  $\rightarrow$  *b* = match *a* with  $\text{inj}_1(x) \rightarrow \text{inj}_1(x) | \text{inj}_2(x) \rightarrow b$ 

$$
TA = S \rightarrow A \times S
$$
 (S = type des états)  
ret  $v = \lambda s.(v, s)$   
bind  $af = \lambda s_1$ . let  $(x, s_2) = a s_1$  in  $f \times s_2$ 

Opérations spécifiques :  $(\ell =$  identifiants de référénces)

get 
$$
\ell = \lambda s. (s(\ell), s)
$$
  
set  $\ell v = \lambda s. ((), s{\ell \leftarrow v})$ 

$$
TA = (A \rightarrow R) \rightarrow R \qquad (R = type du \text{ resultant final})
$$

ret  $v = \lambda k$  *kv* 

bind 
$$
a f = \lambda k
$$
.  $a (\lambda x. f x k)$ 

Opérateurs de contrôle :

callcc  $f = \lambda k \cdot f(\lambda v \cdot \lambda k' \cdot k v) k$ 

 $\text{État + exceptions :}$   $TA = S \rightarrow (A + E) \times S$ 

Etat + continuations :  $TA = S \rightarrow (A \rightarrow S \rightarrow R) \rightarrow R$ 

Continuations + exceptions :  $TA = ((A + E) \rightarrow R) \rightarrow R$ ou  $TA = (A \rightarrow R) \rightarrow (E \rightarrow R) \rightarrow R$ 

*Exercice :* écrire ret et bind pour ces 4 monades.

Voir aussi : les transformateurs de monades, une approche plus systématique pour combiner les effets.

```
Environnement (reader monad) : TA = Env \rightarrow Aret V = \lambda \rho V
  bind af = \lambda e. f(a e) egetenv = \lambda e. e
```

```
Iournal (writer monad): TA = A \times string
  ret V = (V, "")bind af = \text{let } (x, s_1) = a in \text{let } (y, s_2) = fx in (y, s_1, s_2)log s = (tt, s)
```
Distributions :  $TA = \mathcal{P}(A \times \mathbb{I})$  (= non-déterminisme + probabilités) ret  $v = \{(v, 1)\}\$ bind  $af = \{(y, p_1 \times p_2) | (x, p_1) \in a, (y, p_2) \in f x\}$ choose  $p \circ a b = \{(x, p \times p_1) | (x, p_1) \in a\}$  $\cup$  {(*y*, (1 − *p*) × *p*<sub>2</sub>) | (*y*, *p*<sub>2</sub>) ∈ *b*}

Espérance :  $TA = (A \rightarrow \mathbb{I}) \rightarrow \mathbb{I}$  (= continuations + probabilités) ret  $v = \lambda \mu$ .  $\mu$  *v* bind  $af = \lambda \mu$ . *a* ( $\lambda x$ .  $f x \mu$ ) choose  $p a b = \lambda \mu$ .  $p \times (a \mu) + (1-p) \times (b \mu)$ 

| $M, N ::= x \mid \lambda x. M \mid MN$ | lambda-calcul<br>$\mid \dots$ | probuits, sommes, types inductifs<br>$\mid$ val $M$ | calut trivial<br>let $x \Leftarrow M$ in $N$ séquencement de 2 calculus<br>$\mid \dots$ | opérations propres à la monade |
|----------------------------------------|-------------------------------|-----------------------------------------------------|-----------------------------------------------------------------------------------------|--------------------------------|
|----------------------------------------|-------------------------------|-----------------------------------------------------|-----------------------------------------------------------------------------------------|--------------------------------|

Pour une monade (T, ret, bind) donnée, la sémantique s'obtient en interprétant val *M* par ret *M* et let  $x \leftarrow M$  in *N* par bind  $M$   $(\lambda x. N)$ .

$$
(\lambda x. M) N = M\{x \leftarrow N\}
$$
 (3)

$$
\lambda x. M x = M \qquad (\eta)
$$

let  $x \Leftarrow \text{val } M$  in  $N = N\{x \leftarrow M\}$  ( $\beta$ -mon)

let  $x \Leftarrow M$  in val  $x = M$  (*η*-mon)

let  $x \leftarrow$  (let  $y \leftarrow M$  in  $N$ ) in  $P =$  let  $y \leftarrow M$  in let  $x \Leftarrow N$  in  $P$  Dans la monade de non-déterminisme.

Toutes les manière d'insérer un élément  $x$  dans une liste  $1:$ 

```
let rec insert x =choose (va1 (x :: 1))(match l with
             | [] -> fail
             | h :: t -> let t' \Leftarrow insert x t in val (h :: t'))
```
Toutes les permutations de la liste 1 :

```
let rec permut l =match l with
    | | \rightarrow val || h :: t -> let t' \Leftarrow permut t in insert h t'
```
Transforme un langage fonctionnel impur avec effets implicites (Caml, Scheme, etc) en lambda-calcul computationnel avec effets monadiques.

Rend explicites les effets monadiques et la stratégie d'évaluation.

Appel par valeur

$$
[\![cst]\!]_v = \text{val } cst
$$
\n
$$
[\![\lambda x. M]\!]_v = \text{val}(\lambda x. [\![M]\!]_v)
$$
\n
$$
[\![x]\!]_v = \text{val } x
$$
\n
$$
[\![M \ N]\!]_v = \text{let } f \Leftarrow [\![M]\!]_v \text{ in}
$$
\n
$$
\text{let } a \Leftarrow [\![N]\!]_v \text{ in } f a
$$

Transforme un langage fonctionnel impur avec effets implicites (Caml, Scheme, etc) en lambda-calcul computationnel avec effets monadiques.

Rend explicites les effets monadiques et la stratégie d'évaluation.

Appel par valeur and appel par nom  $[[cst]]_v = \text{val } cst$   $[[cst]]_n = \text{val } cst$  $[\![\lambda x \cdot M]\!]_v = \text{val}(\lambda x \cdot [\![M]\!]_v)$   $[\![\lambda x \cdot M]\!]_n = \text{val}(\lambda x \cdot [\![M]\!]_n)$  $\llbracket x \rrbracket_v = \text{val } x$   $\llbracket x \rrbracket_n = x$  $[M N]_V = \text{let } f \Leftarrow [M]_V \text{ in } [M N]_n = \text{let } f \Leftarrow [M]_n \text{ in}$ let  $a \leftarrow \llbracket N \rrbracket_v$  in  $fa$   $f \llbracket N \rrbracket_n$ 

<span id="page-25-0"></span>**Effets algébriques [et gestionnaires d'effets](#page-25-0)**

Le lambda-calcul computationnel de Moggi, et plus généralement l'approche monadique, rend compte de la propagation et de l'enchaînement des effets de manière générique (indépendamment du type d'effets considéré).

Peut-on rendre compte, de manière générique également, de la génération des effets par les opérations de base de la monade? Par exemple :

- Entrées-sorties : print, read
- Exceptions : raise
- $\cdot$  Etat mutable : set, get
- Non-déterminisme : choose, fail.

Plotkin et Power (2003) proposent une vision algébrique de ces opérations qui créent les effets.

En mathématiques, une structure algébrique est un ensemble muni d'opérations qui satisfont des identités (équations).

Exemple : un groupe est un ensemble G avec trois opérations : une constante 1, une opération binaire  $\cdot$ , une opération unaire  $^{-1}$ , satisfaisant les identités

$$
(x \cdot y) \cdot z = x \cdot (y \cdot z)
$$

$$
1 \cdot x = x = x \cdot 1
$$

$$
x \cdot x^{-1} = 1 = x^{-1} \cdot x
$$

#### **Types abstraits algebriques ´**

En informatique, un type abstrait algébrique est un type abstrait  $($ = nom de type + opérations) spécifié par des équations portant sur les opérations.

Exemple : les tableaux fonctionnels (opérations get, set)

get 
$$
i
$$
 (set  $i$   $v$   $t$ ) =  $v$   
get  $i$  (set  $j$   $v$   $t$ ) = get  $i$   $t$   $si$   $i \neq j$ 

Exemple : les piles (opérations empty, push, pop, top)

 $top (push V S) = V$  $pop$  (push  $v s$ ) =  $s$ 

#### **Effets algebriques ´**

Valeurs:  $v ::= x \mid cst \mid \lambda x. M$ Calculs:  $M, N ::= \text{val } v$  calcul trivial  $let x \leftarrow M$  in *N* séquencement de 2 calculs | *v v*′ application  $| op(\vec{v}; y, M)$  opération avec effet

Le terme  $op(v_1 \ldots v_n; v. M)$  représente une opération qui produit un effet. Les valeurs  $v_i$  sont les paramètres de cette opération. L'opération produit une valeur résultat qui est liée à y dans la continuation *M*.

Notation :  $op(\vec{v}) \stackrel{def}{=} op(\vec{v}; y. \text{val}(y))$  (continuation triviale).  $\mathcal{L}$  equivalence sémantique :  $op(\vec{v}, v, M) = \text{let } v \Leftarrow op(\vec{v})$  in M. (Pretnar, *An introduction to algebraic effects and handlers*, MFPS 2015)

Opérations : print qui prend une chaîne et readint qui renvoie un entier.

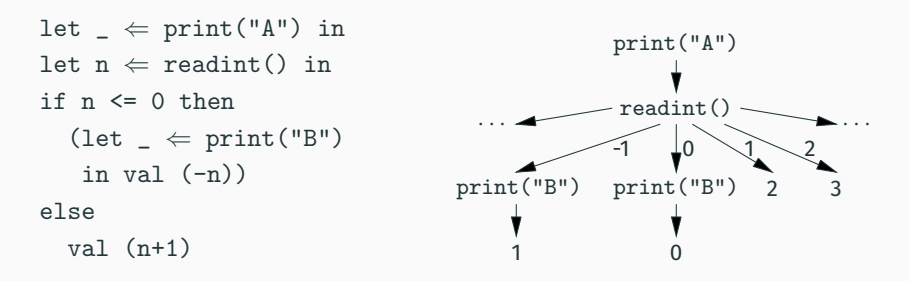

Sémantique intuitive : un arbre d'actions avec des opérations aux noeuds et des valeurs (ou  $\perp$ ) aux feuilles.

Les effets d'entrée-sortie sont «libres» : après une sortie, toutes les entrées restent possibles. Ce n'est pas le cas pour d'autres effets. Pour l'état mutable (opérations get et set sur des références  $\ell$ ), on a les équations suivantes :

 $set(\ell, v; \dots get(\ell; z, M)) = set(\ell, v; \dots M\{z \leftarrow v\})$  $\texttt{set}(\ell, \mathsf{v}; \, \ldots \, \texttt{get}(\ell'; \mathsf{z}, \mathsf{M})) = \texttt{get}(\ell'; \mathsf{z}.\, \texttt{set}(\ell, \mathsf{v}; \ldots \mathsf{M})) \quad \texttt{si} \; \ell' \neq \ell$  $get(\ell; y, get(\ell; z, M)) = get(\ell; y, M{z \leftarrow y})$  (double lecture)  $get(\ell; y. set(\ell, y; ... M)) = M$  (lire puis réécrire)  $\text{set}(\ell, v_1; \ldots \text{set}(\ell, v_2; \ldots M)) = \text{set}(\ell, v_2; \ldots M)$  (double écriture)  $\textnormal{\textsf{get}}(\ell;\mathsf{y},\textnormal{\textsf{get}}(\ell';\mathsf{z},\mathsf{M})) = \textnormal{\textsf{get}}(\ell';\mathsf{z},\textnormal{\textsf{get}}(\ell;\mathsf{y},\mathsf{M})) \quad \textnormal{\textsf{si}}\;\ell' \neq \ell$  $\mathsf{set}(\ell, \mathsf{v}; \mathsf{y}.\, \mathsf{set}(\ell', \mathsf{v}'; \mathsf{z}, \mathsf{M})) = \mathsf{set}(\ell', \mathsf{v}'; \mathsf{z}.\, \mathsf{set}(\ell, \mathsf{v}; \mathsf{y}, \mathsf{M})) \quad \mathsf{si} \ \ell' \neq \ell$ 

Pour les entrées-sorties ou l'état mutable, on peut imaginer que les effets sont exécutés par le système d'exploitation ou l'environnement d'exécution du langage.

Comment faire pour permettre au programme de gérer («exécuter») lui-même les effets qu'il déclenche?

raise(e) peut être vu comme un opérateur qui produit l'effet ≪exception *e*≫. Il peut être géré par la construction

```
try a with x \rightarrow b
```
qui intercepte les exceptions levées par *a* et évalue alors *b* (le gestionnaire d'exceptions).

On peut donner au gestionnaire la possibilité de reprendre le calcul au point où l'exception a été levée. On peut modéliser cela par un paramètre *k* du gestionnaire, qui est lié à la continuation de l'expression raise(*e*) :

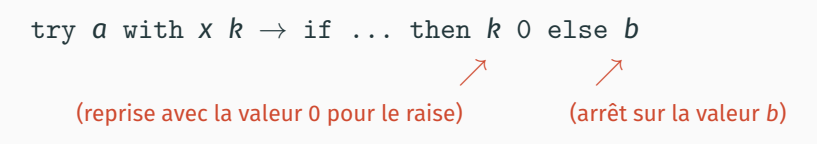

#### **Les gestionnaires d'effets**

Valeurs :  $v ::= x \mid cst \mid \lambda x. M$ Calculs: *M, N* ::= val *v* calcul trivial  $|$  let  $x \Leftarrow M$  in  $N$  séquencement | *v v*′ application  $| op(\vec{v}; y, M)$  opération avec effet | with *H* handle *M* gestionnaire d'effets Gestionnaires :  $H ::= \{ val(x) \rightarrow M_{val};$  $op_1(\vec{x}; k) \rightarrow M_1$ ; · · ·  $op_n(\vec{x}; k) \rightarrow M_n$ 

 $\text{with} \ \ \{\text{val}(x) \rightarrow M_{\text{val}} \ ; \ldots ; \textit{op}_i(\vec{x}; k) \rightarrow M_i \ ; \ldots \} \ \ \text{handle} \ \ M$ 

Sémantique intuitive :

- si *M* évalue  $op_i(\vec{v}; v, N)$ , le cas *M*<sub>i</sub> est évalué avec  $\vec{x} = \vec{v}$  et  $k = \lambda y$ . *N* (*shallow handler*) ou  $k = \lambda y$ . with $\{ \ldots \}$  handle *N* (*deep handler*)
- si *M* termine sur la valeur *v*, le cas  $M_{vol}$  est évalué avec  $x = v$ .

$$
(\lambda x.M) \, v \to M\{x \leftarrow v\}
$$
  
let  $x \leftarrow$  val  $v$  in  $N \to N\{x \leftarrow v\}$   
let  $x \leftarrow op(v; y.M)$  in  $N \to op(v, y.\text{let } x \leftarrow M$  in  $N)$   
let  $x \leftarrow M$  in  $N \to \text{let } x \leftarrow M'$  in  $N$  si  $M \to M'$ 

$$
\text{En notant } H = \{ val(x) \rightarrow M_{val} ; \ldots ; op_i(\vec{x}; k) \rightarrow M_i ; \ldots \} :
$$

with *H* handle  $M \rightarrow$  with *H* handle  $M'$  si  $M \rightarrow M'$ with *H* handle (val  $v$ )  $\rightarrow$   $M_{val}$ { $x \leftarrow v$ } with *H* handle  $op_i(\vec{V}; y.M) \rightarrow M_i\{\vec{X} \leftarrow \vec{V}, k \leftarrow \lambda y$ . with *H* handle *M*} with *H* handle  $op(\vec{v}; y.M) \rightarrow op(\vec{v}, y.$  with *H* handle *M*)  $\textsf{si } op \notin \{op_1, \ldots, op_n\}$ 

(Pretnar, *An introduction to algebraic effects and handlers*, MFPS 2015)

Gestion d'exceptions :

```
with \{ val(x) \rightarrow val(x);
        raise(e; k) \rightarrow if ... then k 0 else b }
handle a
```
 $\overline{E}$ tat mutable :

```
(\text{with } \{ val(x) \rightarrow \lambda s. (x, s) ;get(1; k) \rightarrow \lambda s. (k (lookup 1 s)) s;
           set(1, v; k) \rightarrow \lambda s. (k()) (update 1 v s)handle a) S_0
```
(Le type des calculs est changé : de *A* en  $S \rightarrow A \times S$ .) (Exercice : implémenter et tester «état mutable» en OCaml 5.)  $\frac{35}{15}$  Inverser l'ordre des impressions faites par *a* :

```
with \{ val(x) \rightarrow val(x) ;print(s; k) \rightarrow let \angle \Leftarrow k() in print(s) }
handle a
```
Collecter les impressions dans une chaîne de caractères :

```
with \{ val(x) \rightarrow val(x, "");print(s; k) \rightarrow let (x, acc) \Leftarrow k()
                                 in val (x, \text{ concat } s \text{ acc}) }
```
(Le type des calculs est changé : de  $A$  en  $A \times$  string.)

(Les exemples suivants utilisent les continuations k plusieurs fois et ne peuvent donc pas s'exprimer en OCaml 5.)

Non-determinisme par ´ *backtracking :*

(choose() est un effet qui renvoie true ou false de maniere ` non-deterministe) ´

$$
\begin{array}{l} \text{with }\{\text{ val(x)}\rightarrow \text{val(x)}\text{; } \\ \text{choose}\text{; }k\rightarrow \text{with }\{\text{ fail}(\texttt{\_};\text{ }k')\rightarrow k \text{ false }\} \\ \text{handle (k true)}\end{array}
$$

Continuations (délimitées par le with) :

with { val(x) 
$$
\rightarrow
$$
 val(x);  
callcc(f; k)  $\rightarrow$  k (f k) }

<span id="page-40-0"></span>**[Typage statique des effets](#page-40-0)**

Une série de travaux remontant aux années 1980 qui vise à refléter dans les types et à vérifier statiquement

- non seulement la forme de la valeur qui est calculée,
- mais aussi les effets possiblement produits par son calcul (exceptions, affectations, non-terminaison, .. .)

Exemple simple : les clauses throws en Java

public static void writeToFile() throws IOException {

}

...

#### **Un systeme de types et d'effets simples `**

Type de valeur:  $\tau, \sigma ::= \text{int} | \text{bool} | \tau \rightarrow \kappa$ Type de calcul :  $\kappa ::= \tau/\varphi$ Type d'effet :  $\varphi ::= \{op_1, \ldots, op_n\}$  (ensemble d'opérations)

Typage des valeurs :

Γ ⊢ *x* : Γ(*x*) Γ, *x* : τ ⊢ *M* : κ Γ ⊢ λ*x*.*M* : τ → κ

Typage des calculs :

Γ ⊢ *v* : τ  $Γ ⊢ ret v : τ/φ$  $Γ ⊢ v : τ → κ$  Γ ⊢ *ν'* : τ Γ ⊢ *v v*′ : κ

Typage des calculs :

$$
\Gamma \vdash M : \sigma/\varphi \qquad \Gamma, x : \sigma \vdash M' : \tau/\varphi
$$

 $Γ ⊢ let x ← M in M' : τ/φ$ 

 $op: \sigma_{op} \to \tau_{op}$  Γ ⊢ *v* :  $\sigma_{op}$  Γ, *y* :  $\tau_{op}$  ⊢ *M* :  $\tau/\varphi$  **op** ∈  $\varphi$ 

$$
\Gamma \vdash op(v,y.M) : \tau/\varphi
$$

$$
\Gamma \vdash M : \tau/\varphi \quad \text{op} : \sigma_{\text{op}} \to \tau_{\text{op}} \quad \Gamma, x : \tau \vdash M_{\text{val}} : \tau'/\varphi'
$$
  

$$
\Gamma, x : \sigma_{\text{op}}, k : \tau_{\text{op}} \to \tau'/\varphi' \vdash M_{\text{op}} : \tau'/\varphi' \quad \varphi \setminus \{\text{op}\} \subseteq \varphi'
$$

 $\Gamma\vdash \mathtt{with}\;\;\{\mathtt{ret}(\mathsf{x})\rightarrow \mathsf{M}_{\mathsf{val}}; \mathtt{op}(\mathsf{x},\mathsf{R})\rightarrow \mathsf{M}_{\mathsf{op}}\}$  handle  $\mathsf{M}:\tau'/\varphi'$ 

(On suppose que chaque opération est déclarée globalement avec un type unique *op* :  $\sigma_{op} \rightarrow \tau_{op}$ .)

On voudrait bien que

- List.map *f l* ait les memes effets que ˆ *f*
- with  $\{Exit(\_,\_) \rightarrow 0\}$  handle f 0 ait les memes effets que ˆ *f* moins l'effet Exit.

Une possibilité : au lieu d'ensembles d'effets, utiliser des rangées (comme pour les objets et les variants polymorphes d'OCaml) :

Type d'effet :  $\varphi ::= \emptyset | op$ ;  $\varphi | \rho$  (variable de rangée)

Le genre de typages qu'on espère :

List.map:  $\forall \alpha \beta \rho, (\alpha \rightarrow \beta/\rho) \rightarrow \alpha$  list  $\rightarrow \beta$  list/ $\rho$  $\lambda f$ . with  $\{Ext(\_ \, ) \to 0\}$  handle  $f$  0 :  $\forall \rho$ , (int  $\rightarrow$  int/(Exit;  $\rho$ ))  $\rightarrow$  int/ $\rho$ 

#### Prendre en compte la génération dynamique des effets.

(Tout comme pour les exceptions, plusieurs effets differents ´ peuvent avoir le même nom. Voir P. Emílio de Vilhena et F. Pottier, *A type system for effect handlers and dynamic labels*, ESOP 2023.)

Garder les types lisibles et pas trop difficiles à écrire dans les interfaces de modules.

(Voir p.ex. le langage Koka de D. Leijen et al, <https://koka-lang.github.io/>.)

## <span id="page-46-0"></span>**[Conclusion](#page-46-0)**

Amusez-vous bien avec plein d'effets en style direct !